# Cheatography

## Python Debugging Cheat Sheet by [outcome](http://www.cheatography.com/outcome/) via [cheatography.com/86693/cs/20126/](http://www.cheatography.com/outcome/cheat-sheets/python-debugging)

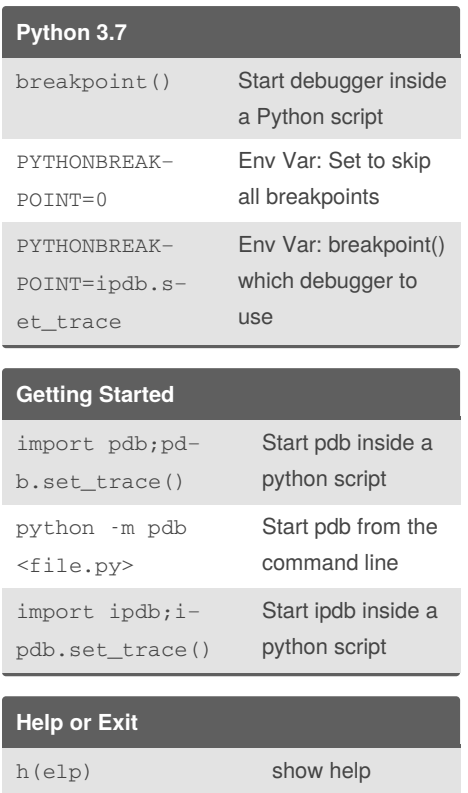

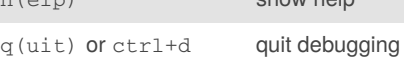

## **Manual Breakpoints**

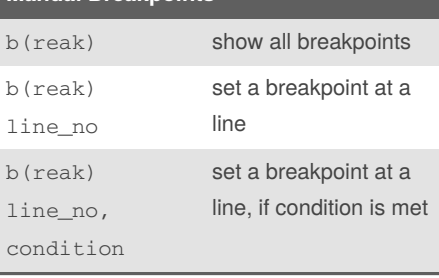

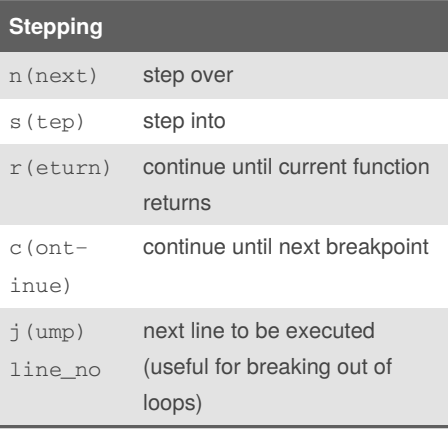

### **Frame Navigation**

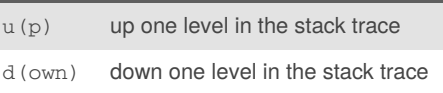

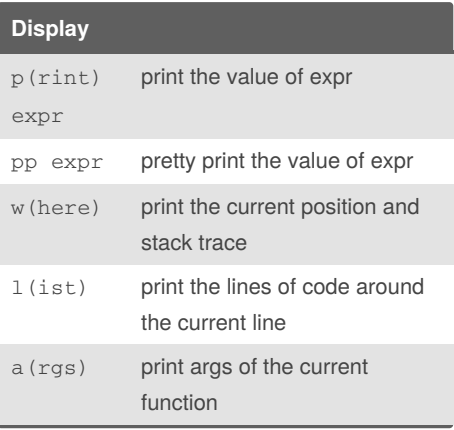

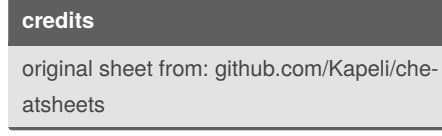

#### By **outcome**

[cheatography.com/outcome/](http://www.cheatography.com/outcome/)

### Not published yet. Last updated 2nd August, 2019. Page 1 of 1.

Sponsored by **CrosswordCheats.com** Learn to solve cryptic crosswords! <http://crosswordcheats.com>